ETH Lecture 401-0663-00L Numerical Methods for CSE

# Main Examination

Prof. R. Hiptmair, SAM, ETH Zurich

January 26, 2017

Duration: 3h 20m (computer-based)

(Examination for Course at ETH Zurich in Autumn Term 2016)

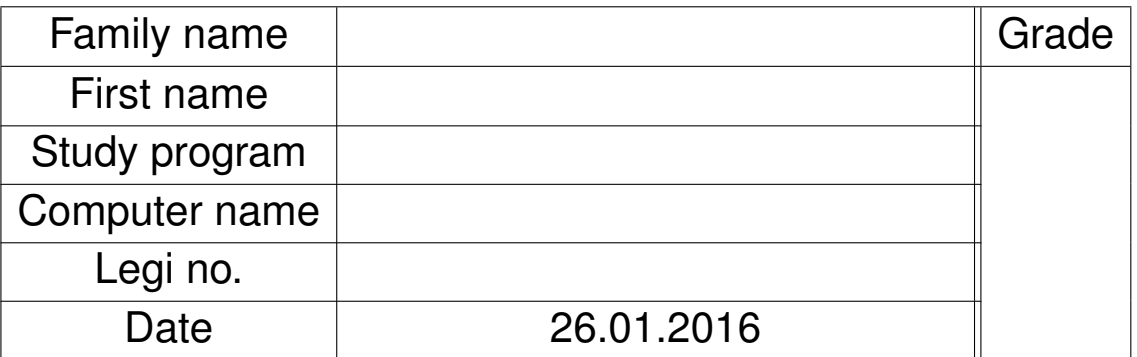

Points:

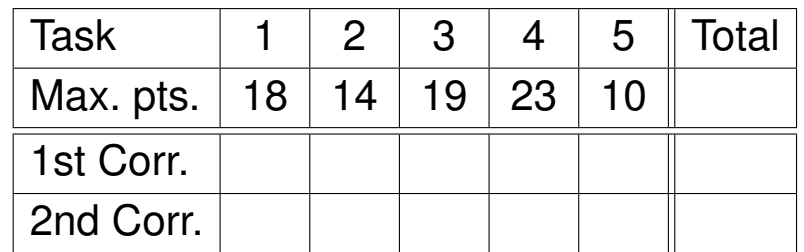

See next page for detailed instructions.

# **Instructions:**

- Fill in this cover sheet first.
- Always keep your Legi visible on the table.
- Keep your phones, tablets and computers turned off in your bag.
- Start each handwritten problem on a new sheet.
- Put your name on each sheet.
- Do not write with red/green/pencil.
- Write your solutions clearly and work carefully.
- **Write all your solutions only in the folder** questions**!**
- Any other location will not be backed-up and will be discarded.
- Files in resources may be overridden at any time.
- Make sure to regularly save your solutions.
- Time spent on restroom breaks is considered examination time.
- **Never turn off or log off from your computer!**

Instructions for coding problems:

- In the folder "~/questions" you will find the template files for the solution of the problems. You can use these templates to write your solution.
- We provide a "CMake" file that automatically compiles all the templates. To generate a "Makefile" for all problems, type "cmake." in the folder "~/questions". Compile your programs with "make".
- $\bullet$  In order to compile and run the C++ code related to a single problem, like Problem 0.3, type "make problem3". Execute the program using "./problem3".
- If you want to manually compile your code without CMake, use:

 $g_{++}$  -I./ -std=c++11 -Wno-deprecated-declarations \  $-$ Wno-ignored-attributes filename.cpp  $-$ Wno-misleading-indentation \ −Wno−unused−v a r i a b l e −o program\_name

or

```
clang++ -1 ./ -std=c++11 -Wno-deprecated-declarations \
         −Wno-ignored-attributes filename.cpp −Wno-misleading-indentation \
         −Wno−unused−v a r i a b l e −o program_name
```
We use the flags -Wno-deprecated-declarations, -Wno-ignored-attributes, -Wno-misleading-indentation and -Wno-unused-variable to suppress some unwanted EIGEN warnings.

• For each problem requiring  $C_{++}$  implementation, a template file named  $p_{\text{roblem}}$ .cpp is provided (where X is the problem number). For your own convenience, there is a marker TODO in the places where you are supposed to write your own code. All templates should compile even if left unchanged.

#### **Problem 0.1: Estimating point locations from distances (18 pts)**

We consider a linear least squares problem from → Chapter 3.

This problem involves implementation in  $C_{++}$ ]

Consider  $n > 2$  points located on the real axis, the leftmost point situated at  $x_1 := 0$ , the other points at unknown locations  $x_i \in \mathbb{R}$ ,  $i = 2, ..., n$  with  $x_i < x_{i+1}$ ,  $i = 1, ..., n-1$ . We measure the  $m :=$  $\binom{n}{2}$  $\binom{n}{2} = \frac{n(n-1)}{2}$  $\frac{d^{d-1}}{2}$  distances  $d_{i,j} := |x_i - x_j|$ ,  $i,j \in 1, \ldots, n$ ,  $i > j$ . The distances are arranged in a vector according to

$$
\mathbf{d} := [d_{2,1}, d_{3,1}, \dots, d_{n,1}, d_{3,2}, d_{4,2}, \dots, d_{n,n-1}]^{\top} \in \mathbb{R}^m.
$$
 (0.0.1)

In absence of measurement errors, the point positions  $x_i$  and the distances satisfy an overdetermined linear system of equations

$$
\mathbf{A}\mathbf{x} = \mathbf{d} , \quad \mathbf{x} = [x_2, \dots, x_n]^\top \in \mathbb{R}^{n-1} . \tag{0.0.2}
$$

**(0.1.a)** (2 pts) Show that the coefficient matrix/system matrix  $\mathbf{A} \in \mathbb{R}^{m,n-1}$  from [\(0.0.2\)](#page-2-0) has full rank.

**(0.1.b)** (4 pts) [ depends on [\(0.1.a\)](#page-9-0) ]

Provide an implementation of a function

SparseMatrix<double> buildDistanceLSQMatrix(int n);

that initializes the system matrix **A** from [\(0.0.2\)](#page-2-0). The function must be *efficient* for large *n*.

HINT 1 for  $(0.1.b)$ : A template for the function buildDistanceLSOMatrix is provided within the file  $problem1$ .cpp. You can compile the file with make  $problem1$ . The executable ./problem1 tests the routine buildDistanceLSQMatrix by printing the resulting matrix. y

**(0.1.c)** (2 pts) [ depends on [\(0.1.a\)](#page-9-0) ]

Give explicit formulas for the entries of the system matrix (coefficient matrix) **M** of the *normal equations* corresponding to the overdetermined linear system [\(0.0.2\)](#page-2-0).

```
(0.1.d) (3 pts) [ depends on (0.1.c) ]
```
Show that the system matrix **M** of the normal equations for the overdetermined linear system from [\(0.0.2\)](#page-2-0), as found in Sub-problem [\(0.1.c\),](#page-10-0) can be written as a rank-1 perturbation of a diagonal matrix.

**(0.1.e)** (6 pts) [ depends on [\(0.1.d\)](#page-8-0) ]

Implement an efficient C++ function

VectorXd estimatePointsPositions (const MatrixXd& D) :

that computes a least squares estimate for  $x_2, \ldots, x_n$  by solving the normal equations for [\(0.0.2\)](#page-2-0) and returns the column vector  $\mathbf{x} := \left[x_2,\ldots,x_n\right]^\top$ .

<span id="page-2-0"></span> $\blacktriangle$ 

N

 $\blacktriangle$ 

The distances  $d_{i,j}$  are passed as entries of an  $n \times n$ -matrix **D** according to

$$
(\mathbf{D})_{i,j} = \begin{cases} d_{i,j} & , \text{if } i > j, \\ 0 & , \text{if } i = j, \\ -d_{j,i} & , \text{if } i < j. \end{cases}
$$

Use the observation made in Sub-problem [\(0.1.d\).](#page-8-0)

HINT 1 for (0.1.e): A template for the function estimatePointsPositions is provided in the file problem1.cpp. You can compile the file with make problem1. The generated executable ./problem1 tests the routine estimatePointsPositions. The program prints a test matrix **D**. Then, the program prints the vector **x** obtained using the function estimatePointsPositions on the measured distances given by **D**.

```
Example output:
```

```
The matrix D is:
  0 -2.1 -3 -4.2 -52.1 0 -0.9 -2.2 -3.33 \t 0.9 \t 0 -1.3 -1.1<br>4.2 2.2 1.3 0 -1 1
     2.2 \quad 1.3 \quad 0 \quad -1.15 3.3 1.1 1.1 0
The positions [x_2, ..., x_n] obtained from the LSQ system are:
2
3.16
4.18
4.96 y
```
# **(0.1.f)** (1 pts) [ depends on [\(0.1.e\)](#page-8-1) ]

What is the asymptotic complexity of the function estimatePointsPositions implemented in Sub-problem [\(0.1.e\)](#page-8-1) for  $n \to \infty$ ?

# **End Problem 0.1**

#### **Problem 0.2: Zero finding in two dimensions (14 pts)**

This problem studies Newton's method for a  $2 \times 2$  non-linear system of equations.

\_\_\_\_\_\_\_\_\_\_\_\_\_\_\_\_\_\_\_\_\_\_\_\_\_\_\_\_\_\_\_\_ This problem involves implementation in  $C_{++}$ ]

Let  $f$  be a strictly increasing, positive, continuously differentiable function  $f \in C^1(\mathbb{R})$ ,  $f(t) > 0$ .

We seek two real numbers  $a, b \in \mathbb{R}$  such that

<span id="page-3-0"></span>
$$
\int_{a}^{b} f(t) dt = a + b,
$$
\n(0.0.3a)

 $\blacktriangle$ 

$$
\int_{a}^{b} e^{f(t)} dt = 1 + a^2 + b^2.
$$
 (0.0.3b)

**(0.2.a)** (2 pts) Eq. [\(0.0.3\)](#page-3-0) is a nonlinear system of equations which can be rewritten as

 $F(\mathbf{x}) = \mathbf{0}$ 

Give an explicit formula for  $F(x)$  still involving the generic function  $f : \mathbb{R} \to \mathbb{R}$ . What are the components of **x**?

 $(0.2.b)$  (4 pts)  $\left[$  depends on Sub-problem  $(0.2.a)$   $\left[$ 

State the Newton's iteration for solving Eq. [\(0.0.3\)](#page-3-0) as explicitly as possible.

HINT 1 for (0.2.b): The explicit formula for the inverse of a  $2 \times 2$  matrix is

$$
\mathbf{A} = \begin{bmatrix} a & b \\ c & d \end{bmatrix} \implies \mathbf{A}^{-1} = \frac{1}{ad - bc} \begin{bmatrix} d & -b \\ -c & a \end{bmatrix}, \text{ if } ad - bc \neq 0 \, .
$$

**(0.2.c)** (8 pts)  $\left[$  depends on Sub-problem  $(0.2.b)$ 

```
Implement a C++ function
```

```
template <class Function, class OuadRule>
std::pair<double, double> getIntv(const Function& f,
                                   const QuadRule& qr,
                                   double atol, double rtol,
                                   unsigned maxit = 10);
```
that solves Eq. [\(0.0.3\)](#page-3-0) by means of Newton's method with initial guess  $a^{(0)}=0,~b^{(0)}=1.$ 

The argument  $q_r$  provides a quadrature rule on  $[0, 1]$  in terms of weights and nodes. Use it for the evaluation of all occurring definite integrals.

Use a correction-based termination criterion controlled by relative tolerance  $r$ tol and absolute tolerance atol. The variable maxit specifies the maximum number of iterations.

HINT 1 for (0.2.c): Recall the definition of the **QuadRule** class

```
struct OuadRule {
    VectorXd nodes;
    VectorXd weights;
};
```
For numerical quadrature based on the quadrature rule QuadRule, you may implement an auxiliary function

```
templa te <cl a s s Function, cl a s s QuadRule>
double integrate(const Function& f, const QuadRule& qr,
                  const Vector2d & x);
```
which takes the integration bounds as argument vector  $x$ .

HINT 2 for (0.2.c): A template for the functions  $q$ etIntv and integrate is provided within the file problem2.cpp. You can compile the file with make problem2. The executable ./problem2 tests the routine get Inty by printing the approximate  $(a, b)$  (for a given function  $f(t) := t$ ) and the reference solution. We also a set of the set of the set of the set of the set of the set of the set of the set of the set of the set of the set of the set of the set of the set of the set of the set of the set of the set o

N

 $\blacktriangle$ 

 $\Box$  $\blacktriangle$ 

#### **Problem 0.3: Low rank approximation (19 pts)**

This problem discusses a compressed model for a filter.

```
[This problem involves implementation in C_{++}]
```
A causal, linear, time-invariant and finite (LT-FIR) channel has the impulse response

$$
(0,\ldots,0,h_0,\ldots,h_{n-1},0,\ldots,0)
$$
\n(0.0.4)

of duration  $(n-1)\Delta t$ . When we feed into it a signal  $\mathbf{x} := (0, \ldots, 0, x_0, \ldots, x_{n-1}, 0, \ldots, 0)$  of duration  $(n-1)\Delta t$ , the filter produces an output signal  $\mathbf{y} := (0,\ldots,0,y_0,\ldots,y_{2n-2},0,\ldots,0)$  of duration  $(2n-1)$ 2)∆*t*. The linear mapping

$$
l: \begin{cases} \mathbb{R}^n & \to \mathbb{R}^{2n-1} \\ (x_j)_{j=0}^{n-1} & \to (y_j)_{j=0}^{2n-2} \end{cases}
$$

can be represented by the matrix-vector product

$$
(y_j)_{j=0}^{2n-2} = \mathbf{C} (x_j)_{j=0}^{n-1}, \qquad (0.0.5)
$$

<span id="page-5-0"></span>.

which can be expressed as the following matrix  $\times$  vector multiplication, see  $\rightarrow$ Rem. 4.1.17:

 *y*0 . . . . . . *y*2*n*−<sup>2</sup> = *h*<sup>0</sup> 0 0 · · · 0 *h*<sup>1</sup> *h*<sup>0</sup> 0 · · · 0 . . . . . . . . . . . . *hn*−<sup>1</sup> *hn*−<sup>2</sup> · · · *h*<sup>1</sup> *h*<sup>0</sup> 0 *hn*−<sup>1</sup> . . . *h*<sup>1</sup> . . . . . . . . . . . . 0 · · · · · · 0 *hn*−<sup>1</sup> *x*0 . . . . . . *xn*−<sup>1</sup> 

#### **(0.3.a)** (2 pts)

Using EIGEN, implement a C++ function with signature

MatrixXd buildLTFIRMatrix(const VectorXd &h);

that initializes the matrix **C** from [\(0.0.5\)](#page-5-0). The vector h specifies the entries of **C**.

HINT 1 for (0.3.a): You will find a template for the function buildLTFIRMatrix within the file problem3.cpp. You can compile the file with make problem3. The executable ./problem3 tests the routine buildLTFIRMatrix by printing the resulting matrix. The correct matrix (for  $n = 6$ ) is reported as a comment in the code (within main of  $problem3.cpp$ ).

```
cl a s s LTFIR_lowrank {
p u bli c:
    LTFIR lowrank(const VectorXd& h, unsigned k);
    VectorXd operator()(const VectorXd& x) const;
private:
    // TODO: private members of class LTFIR_lowrank
};
```
whose evaluation operator realizes  $\mathbf{y}=\tilde{\mathbf{C}}\mathbf{x}$ , where  $\tilde{\mathbf{C}}\in\mathbb{R}^{2n-1,n}$  is the rank- $k$  best approximation of  $\mathbf{C},$ and  $k \in \{1, \ldots, n\}$  is passed as the second argument of the constructor.

 $(0.3.b)$   $(9 \text{ pts})$  [ depends on Sub-problem  $(0.3.a)$ ]

Implement both member funcions of the class LTFIR lowrank such that a call of the evaluation operator involves as little computational effort as possible (asymptotically, for  $n \to \infty$ ).

HINT 1 for (0.3.b): You may use the function buildLTFIRMatrix from Sub-problem [\(0.3.a\).](#page-9-0)

HINT 2 for  $(0.3.b)$ : A template for the class **LTFIR lowrank** is provided within the file  $p_{\text{roblem3.cpp}}$ . You can compile the file with make problem3. The executable ./problem3 tests the routine **operator**() by printing the resulting vector  $y = \tilde{C}x$  for specific inputs **h**, **c** and *k*. The correct result is reported as a comment in the code.

 $\blacktriangle$ 

N

 $\blacktriangle$ 

**(0.3.c)** (2 pts) [ depends on Sub-problem [\(0.3.b\)](#page-9-1) ]

What is the asymptotic complexity of your implementation of the constructor and the evaluation operator for  $n \to \infty$  and  $k \to \infty$  (separately, assuming  $k \leq n$ )?

# **(0.3.d)** (3 pts)

Decide which of the following properties does the new filter (realized by the evaluation operator of LTFIR\_lowrank) still enjoy for any  $\left(h_{j}\right)_{j=0}^{n-1}$ : linearity, causality, and finiteness.

#### **(0.3.e)** (3 pts)

Another way to build a compressed model of the channel is frequency filtering, which is implemented in the following **LTFIR\_freq** class.

```
C++11-code 0.0.6: Constructor of class LTFIR_freq.
```

```
<sup>2</sup> LTFIR freq ( const VectorXd& h, unsigned k ) {
\begin{array}{ccc} \text{3} & \text{n} & \text{=} & \text{h} & \text{size} \end{array}k_{-} = k;
5
6 VectorXd h = h;
                  h_ . c o n s e r v at i v eR e s i z e L i k e ( VectorXd : : Zero(2∗n_−1) ) ;
7
8 // Forward DFT
              9 FFT<double> f f t ;
10 ch_ = fft . fwd (h_);
11 }
```
**C++11-code 0.0.7: Function operator().**

<sup>2</sup> **VectorXd operator** ( ) ( **const VectorXd**& x ) **const** { <sup>3</sup> **asser t** ( x . **si ze** ( ) == n\_ && " x must have same l e n g t h o f h " ) ; 4 <sup>5</sup> **VectorXd** x\_ = x ; x\_ . c o n s e r v at i v eR e s i z e L i k e ( **VectorXd** : : **Zero**(2∗n\_−1) ) ; <sup>6</sup> // Forward DFT <sup>7</sup> FFT<**double**> f f t ; <sup>8</sup> **VectorXcd** cx = f f t . fwd ( x\_ ) ; <sup>9</sup> **VectorXcd** c = ch\_ . **cwiseProduct** ( cx ) ; <sup>10</sup> // Set high frequency coefficients to zero <sup>11</sup> **VectorXcd** clow = c ; <sup>12</sup> **fo r** ( **i n t** j=−k\_ ; j <=+k\_ ; ++ j ) clow ( n\_+ j ) = 0; <sup>13</sup> // Inverse DFT <sup>14</sup> **re tu rn** f f t . i n v ( clow ) . **r e al** ( ) ; <sup>15</sup> }

**C++11-code 0.0.8: Private members of class LTFIR\_freq.**

 $2$  **int**  $n$ ;  $\begin{array}{c|c} \n\text{3} & \text{int } k_i; \n\end{array}$ 4 **VectorXcd** ch ;

What is the asymptotic complexity of the evaluation operator operator () for  $n \to \infty$ ?

You can find the implementation of the class **LTFIR** freq in the file problem3.cpp.

# **End Problem 0.3**

# **Problem 0.4: Single step method (23 pts)**

This problem concerns numerical integration  $\rightarrow$  Chapter 11 with single step methods.

This problem involves implementation in  $C_{++}$ 

We consider the initial value problem for  $\mathbf{y}(t) := \left[y_1(t), y_2(t)\right]^\top$ :

$$
\dot{\mathbf{y}} = \begin{bmatrix} -\theta(y_2) \\ y_1 \end{bmatrix}, \quad \theta \in C^1(\mathbb{R}), \quad \mathbf{y}(0) = \begin{bmatrix} 0 \\ y_0 \end{bmatrix}.
$$
 (0.0.9)

# **(0.4.a)** (2 pts)

Denote by  $\zeta \in C^2(\mathbb{R})$  the principal of  $\theta$ , that is  $\zeta' = \theta$ .

Show that  $I(\mathbf{y}(t)) = \text{const.}$  for  $I(\mathbf{z}) = \frac{1}{2}z_1^2 + \xi(z_2)$ ,  $\mathbf{z} = [z_1, z_2]^\top$  and any solution  $t \mapsto \mathbf{y}(t)$  of [\(0.0.9\)](#page-7-0).

HINT 1 for (0.4.a): What is an equivalent condition for  $I(\mathbf{y}(t)) = \text{const.}$ ?

<span id="page-7-0"></span> $\blacktriangle$ 

**(0.4.b)** (4 pts)

Give the concrete defining equation for the discrete evolution **Ψ** of the implicit midpoint rule ➜Eq. (11.2.18) for [\(0.0.9\)](#page-7-0).

**(0.4.c)** (5 pts)  $\left[$  depends on Sub-problem  $(0.4.b)$ 

State the explicit formulas for the Newton's iteration that can be used to approximately evaluate the discrete evolution of the implicit midpoint rule for [\(0.0.9\)](#page-7-0). Specify a meaningful initial value in the case of small time steps.

HINT 1 for (0.4.c): The explicit formula for the inverse of a  $2 \times 2$  matrix is

$$
\mathbf{A} = \begin{bmatrix} a & b \\ c & d \end{bmatrix} \implies \mathbf{A}^{-1} = \frac{1}{ad - bc} \begin{bmatrix} d & -b \\ -c & a \end{bmatrix}, \text{ if } ad - bc \neq 0 \, .
$$

<span id="page-8-0"></span> $(0.4.d)$   $(4 \text{ pts})$   $\left[$  depends on Sub-problem  $(0.4.c)$ 

Implement a function

```
template <class Function, class Jacobian>
Vector2d psi(const Function& theta, const Jacobian& theta_d,
             double h, const Vector2d& y)
```
that approximately realizes the discrete evolution operator of the implicit midpoint rule for [\(0.0.9\)](#page-7-0) using, internally, **two** Newton's steps. The parameter *h* specifies the step size. The variable theta resp. theta\_d represent the function *θ* and its derivative *θ* ′ . The vector y passes the value **y** at the previous step.

HINT 1 for  $(0.4.d)$ : A template for the function  $psi$  is provided within the file  $problem4.cpp$ . You can compile the file with make problem4. The executable ./problem4 tests the routine psi by comparing the discrete evolution for *θ*(*ξ*) = e *<sup>ξ</sup>* with a reference solution. The test performs a single evolution step of size  $h = 0.1$  starting from the initial data  $\mathbf{v}(0)$ .

<span id="page-8-1"></span>**(0.4.e)** (3 pts) The following function  $l$  fevl implements an explicit Runge-Kutta single step method for Eq. [\(0.0.9\)](#page-7-0) and for some (unknown) smooth function  $\theta$  (passed as theta). The code applies a Runge-Kutta method on N equidistant steps of size  $h$ , starting from the initial value  $y0:= y(0)$ .

```
C++11-code 0.0.10: Function lfevl.
```

```
2 template <typename Function >
3 Vector2d If ev I (const Function& theta, Vector2d y0,
4 double h, unsigned int N) {
\begin{bmatrix} 5 \end{bmatrix} auto f = [& theta] (const Vector2d& y) \rightarrow Vector2d {
            Vector2d y dot;
\vert y \vert y_dot << -theta (y(1)), y(0);
8 return y dot;
\begin{array}{c|c} 9 & \end{array}10 Vector2d yk = y0 ;
\begin{bmatrix} 11 \end{bmatrix} for (unsigned k=0; k < N; ++k) {
```
N

 $\Box$ 

 $\blacktriangle$ 

N

```
\frac{1}{12} Vector2d k1 = f(yk);
\frac{1}{13} Vector2d k2 = f(yk + h/2.*k1);
14 Vector2d k3 = f ( yk − h*k1+ 2.*h*k2);
15
yk == h/6.*k1 + 2.*h/3.*k2 + h/6.*k3;\begin{array}{c|c}\n\end{array}18 return yk;
19 }
```
Write down the Butcher scheme for this method.

```
(0.4.f) (5 \text{ pts}) \left[ depends on Sub-problem (0.4.e)
```
Consider the C++ function lfevl of Sub-problem [\(0.4.e\)](#page-8-1) and let  $\theta(\xi) = e^{\xi}$  and  $y(0) = [0,1]^{\top}$ . Empirically determine the order of convergence of the single step method implemented by  $1 \text{fevl}$  by studying the errors of the numerical solutions at the final time  $T = 10$  and their dependence on the number *N* of equidistant steps of the single-step method.

HINT 1 for (0.4.f): Use suitable sequences of numbers of steps N ranging between  $50$  and  $2 \cdot 10^4$ .

HINT 2 for (0.4.f): Implement your code in the main function of the file problem4.cpp. You can compile the file with make problem4. The executable . /problem4 should print the error and the estimated order of convergence of lfevl, for every value of *N*.

> $\overline{a}$  $\blacktriangle$

 $\blacktriangle$ 

#### **End Problem 0.4**

#### **Problem 0.5: Polar decomposition of a matrix (10 pts)**

This problem addresses a special matrix factorization and its numerical realization.

```
[ This problem involves implementation in C_{++} ]
```
The following result is obtained in linear algebra:

**Theorem 0.0.11. Polar decomposition**

*Given*  $M \in \mathbb{R}^{n,n}$ , there is a symmetric positive semidefinite matrix  $A \in \mathbb{R}^{n,n}$  and an orthogonal *matrix* **Q** ∈ **R***n*,*<sup>n</sup> such that*

<span id="page-9-2"></span>
$$
\mathbf{M} = \mathbf{A}\mathbf{Q} \tag{0.0.12}
$$

<span id="page-9-3"></span><span id="page-9-0"></span>The matrix factorization [\(0.0.12\)](#page-9-2) is called the polar decomposition of **M**.

**(0.5.a)** (4 pts) Give a proof of Thm. [0.0.11.](#page-9-3)

<span id="page-9-1"></span>HINT 1 for (0.5.a): Use the singular value decomposition of **M**.

**(0.5.b)** (5 pts) [ depends on [\(0.5.a\)](#page-9-0) ]

Using EIGEN's numerical linear algebra facilities, write a C++ function

```
std::pair<MatrixXd, MatrixXd> polar(const MatrixXd& M);
```
that computes the polar decomposition [\(0.0.12\)](#page-9-2) of **M**, returning the tuple (**A**, **Q**).

HINT 1 for (0.5.b): You may use EIGEN's methods for numerical singular value decomposition (SVD).  $\Box$ 

HINT 2 for (0.5.b): A template for the function  $polar$  is provided within the file  $problem5$ .cpp. You can compile the file with make problem5. The executable . /problem5 tests the routine polar. In main(), for the specified matrix

> $M =$  $\sqrt{ }$  $\mathbf{I}$ 1 2 3 2 1 3 6 3 11 1  $\vert$ ,

the program computes and prints the matrices **A** and **Q**.

Example output:

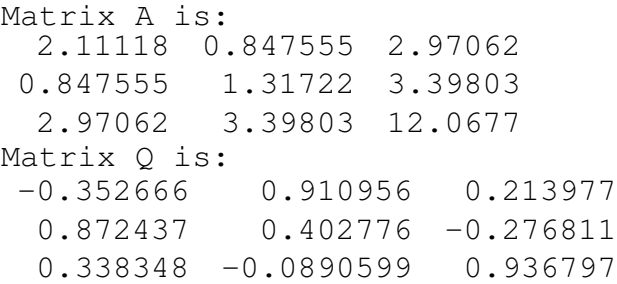

The function  $testPolar$  is also provided. This function uses an implementation of  $polar$  and checks whether it returns a true polar decomposition. y

 $\blacktriangle$ 

 $\blacktriangle$ 

<span id="page-10-0"></span>**(0.5.c)** (1 pts) [ depends on [\(0.5.b\)](#page-9-1) ]

What is the asymptotic complexity of your implementation of  $polar for n \rightarrow \infty$ ?

**End Problem 0.5**